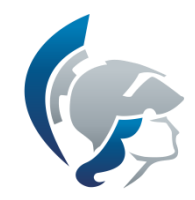

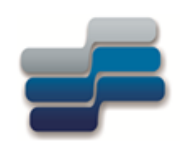

# SEL 360 e 616 Princípios de Comunicação

Tania Regina Tronco trtronco@gmail.com

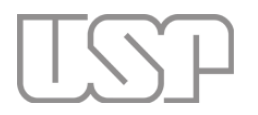

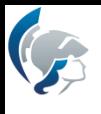

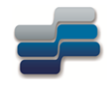

### Tipos de Modulação

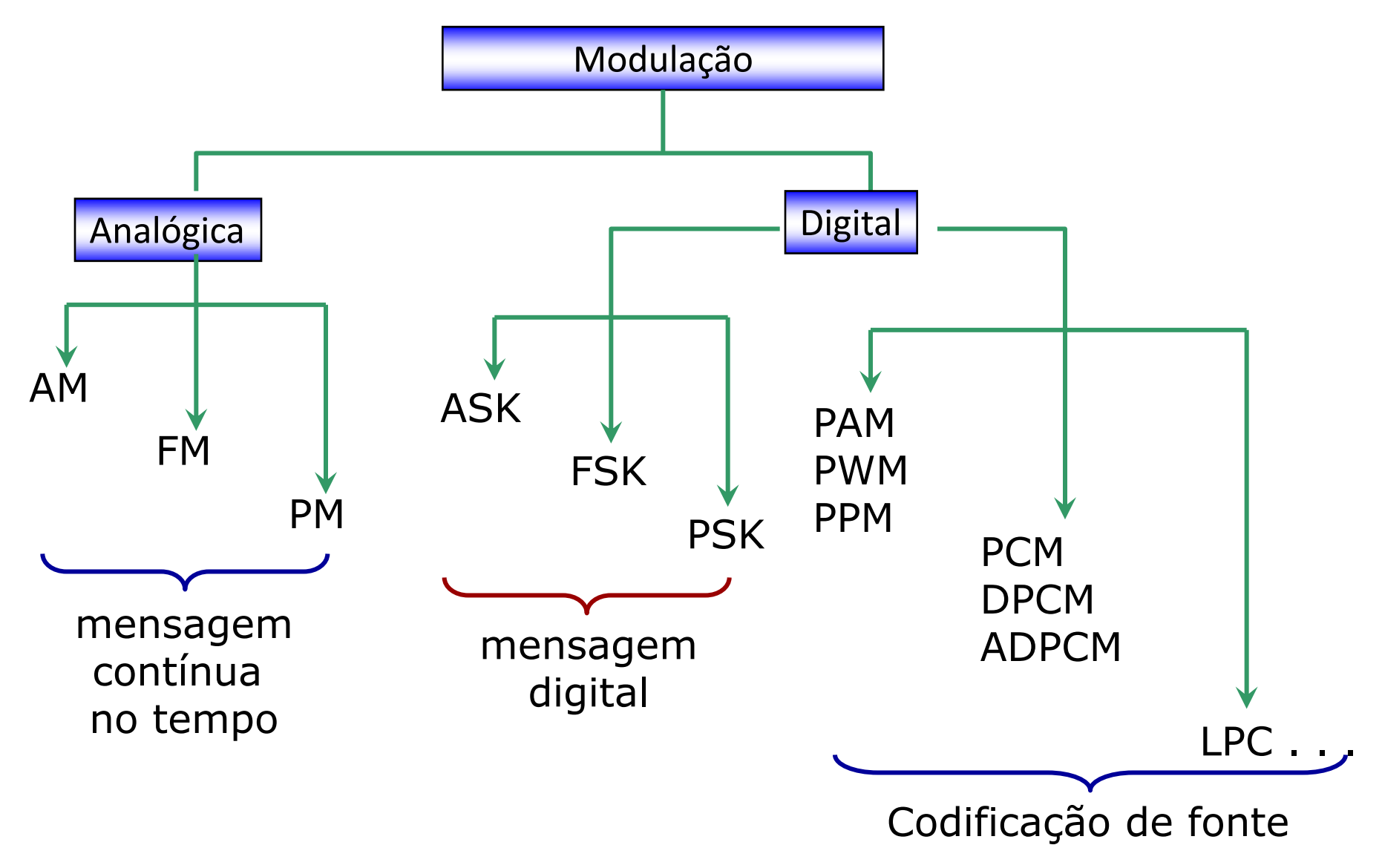

MENSAGEM: Voz, áudio, vídeo, dados, ...

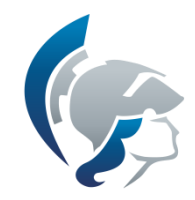

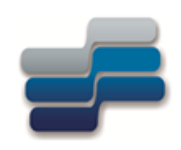

### Modulação de Amplitude

Introdução

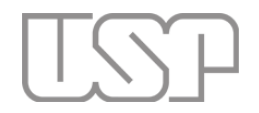

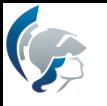

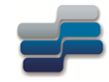

### Propriedades da Transformada de Fourier

- A transformada de Fourier é uma ferramenta para expressar uma função em termos de seus componentes exponenciais em várias freqüências.
- Trabalhamos em dois domínios: tempo e freqüência
- Vamos nos lembrar das equações que definem a transformada de Fourier

$$
F(\omega) = \int_{-\infty}^{\infty} f(t) e^{-j\omega t} dt \qquad f(t) = \frac{1}{2\pi} \int_{-\infty}^{\infty} F(\omega) e^{j\omega t} d\omega
$$

Notação:

$$
f(t) \leftrightarrow F(\omega)
$$

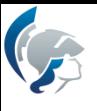

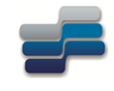

### Exemplo: Transformada de Fourier do Cosseno

 $f(t) = A \cos(2\pi f_0 t)$ 

$$
TF{A \cos(2\pi f_o t)}= A \int_{-\infty}^{\infty} \cos(2\pi f_o t) e^{-i2\pi f} t dt= A \int_{-\infty}^{\infty} \frac{(e^{i2\pi f_o t} + e^{-i2\pi f_o t})}{2} e^{-i2\pi f_o t} dt =
$$
  

$$
A \int_{-\infty}^{\infty} \frac{(e^{-i2\pi (f-f_o)t} + e^{-i2\pi (f+f_o)t})}{2} dt = \frac{A}{2} [\delta(f-f_o) + \delta(f+f_o)]
$$

· Utilizando a identidade de Euler:

$$
\cos(\omega t) + j \operatorname{sen}(\omega t) = e^{j\omega t} \rightarrow \cos(\omega t) = \frac{e^{j\omega t} + e^{-j\omega t}}{2}
$$

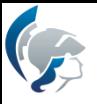

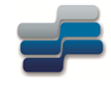

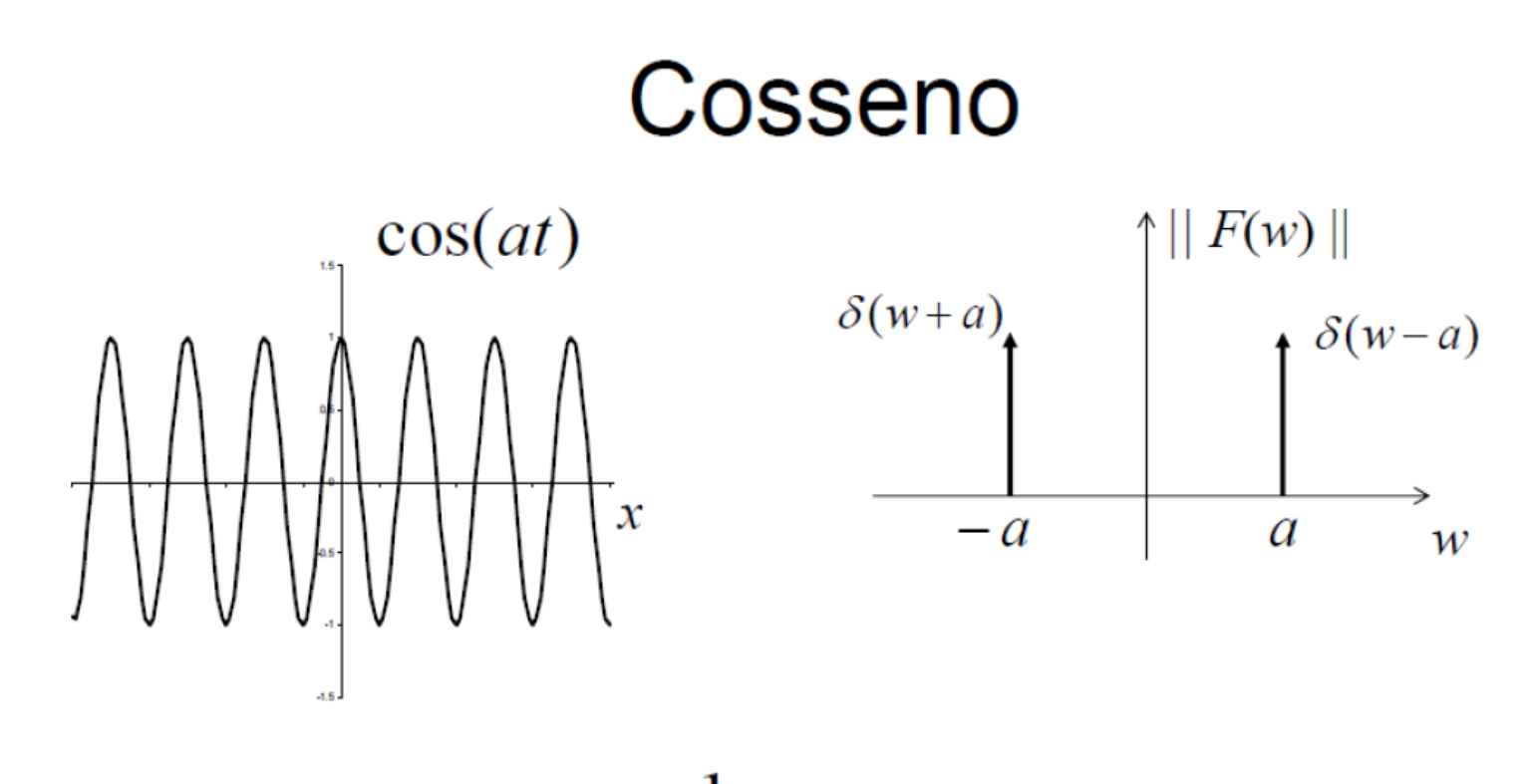

$$
F(w) = \frac{1}{2} [\delta(w+a) + \delta(w-a)]
$$

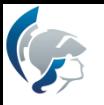

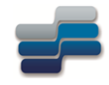

### Propriedades da Transformada de Fourier

• Deslocamento na frequência

$$
\begin{aligned} \text{Se} & f(t) \leftrightarrow F(\omega) \\ \text{Então, } f(t)e^{j\omega_0 t} \leftrightarrow F(\omega - \omega_0) \end{aligned}
$$

Demonstração :

stração :  
\n
$$
\mathcal{F}[f(t)e^{j\omega_0 t}] = \int_{-\infty}^{\infty} f(t)e^{j\omega_0 t}e^{-j\omega t} dt = \int_{-\infty}^{\infty} f(t)e^{-j(\omega-\omega_0)t} dt = F(\omega-\omega_0)
$$

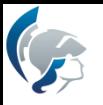

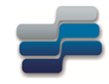

### Propriedades da Transformada de Fourier

• Deslocamento na frequência

$$
f(t)e^{j\omega_0 t} \leftrightarrow F(\omega - \omega_0)
$$

Frequentemente, nos sistemas de comunicação, deseja-se transladar o espectro de freqüência. Essa translação é geralmente feita multiplicando-se um sinal f(t) por um sinal senoidal. Esse processo é conhecido como modulação.

Observe que:

$$
f(t)\cos\omega_0 t = \frac{1}{2} \Big[ f(t)e^{j\omega_0 t} + f(t)e^{-j\omega_0 t} \Big]
$$

$$
f(t)\cos\omega_0 t \leftrightarrow \frac{1}{2} \Big[ F(\omega + \omega_0) + F(\omega - \omega_0) \Big]
$$

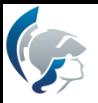

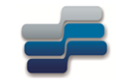

### Modulação

Transmissão de sinais mensagens por um canal de comunicações passa faixa requer um deslocamento deste sinal para a faixa onde se encontra o canal.

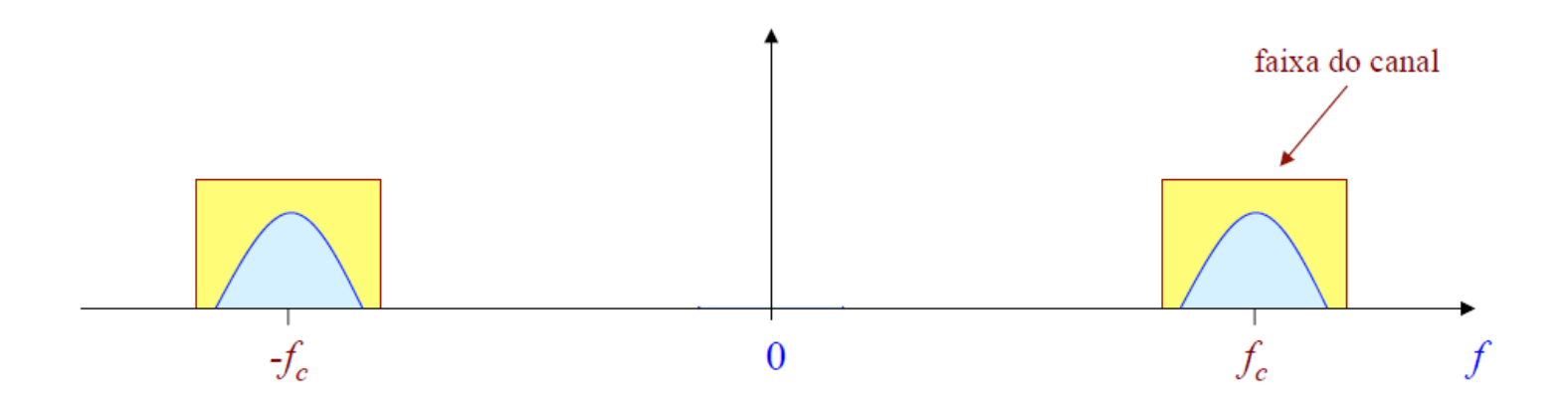

Tipos de modulação analógica:

- modulação de amplitude
- modulação angular  $\bullet$

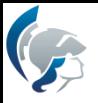

# Modulação em Amplitude (AM)

Modulação de amplitude é definida como um processo no qual a amplitude da onda portadora  $c(t)$  varia linearmente segundo o sinal mensagem  $m(t)$ .

Portadora:  $c(t) = A_c \cos(2\pi f_c t)$ 

Forma padrão para uma onda modulada em amplitude:

 $s(t) = A_c[1 + k_a m(t)]\cos(2\pi f_c t)$ 

 $k_a$  = sensitividade do modulador

envoltória da onda AM:  $a(t) = A_c[1 + k_a m(t)]$ 

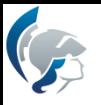

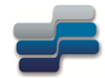

# Representação de um sinal AM

• A aparência de um sinal AM é ilustrada abaixo para um ciclo do sinal modulante. Ela é resultante da figura:

que mostra a amplitude, que agora chamaremos de envoltória superior do sinal AM, dada por A=A<sub>c</sub>+K<sub>a</sub>m(t). Analogamente, a envoltória inferior é dada por  $-(A_c+K_a m(t))$ .

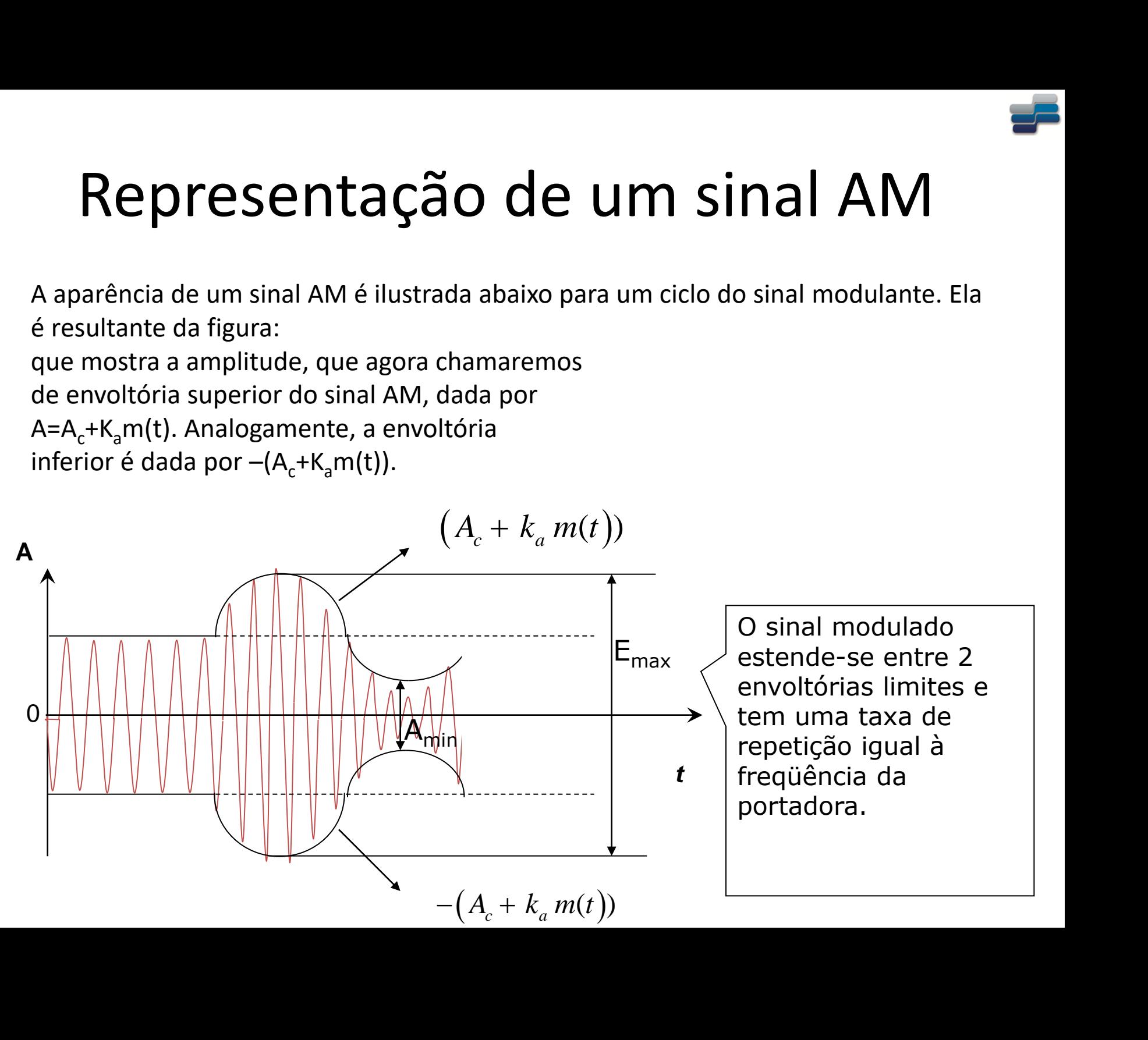

Representação no domínio da frequência:

$$
S(f) = \frac{A_c}{2} \Big[ \delta \Big( f + f_c \Big) + \delta \Big( f - f_c \Big) \Big] + \frac{k_a A_c}{2} \Big[ M \Big( f + f_c \Big) + M \Big( f - f_c \Big) \Big]
$$

onde  $M(f) \Leftrightarrow m(t)$  é o espectro do sinal mensagem passa-baixas limitado em faixa  $W$ .

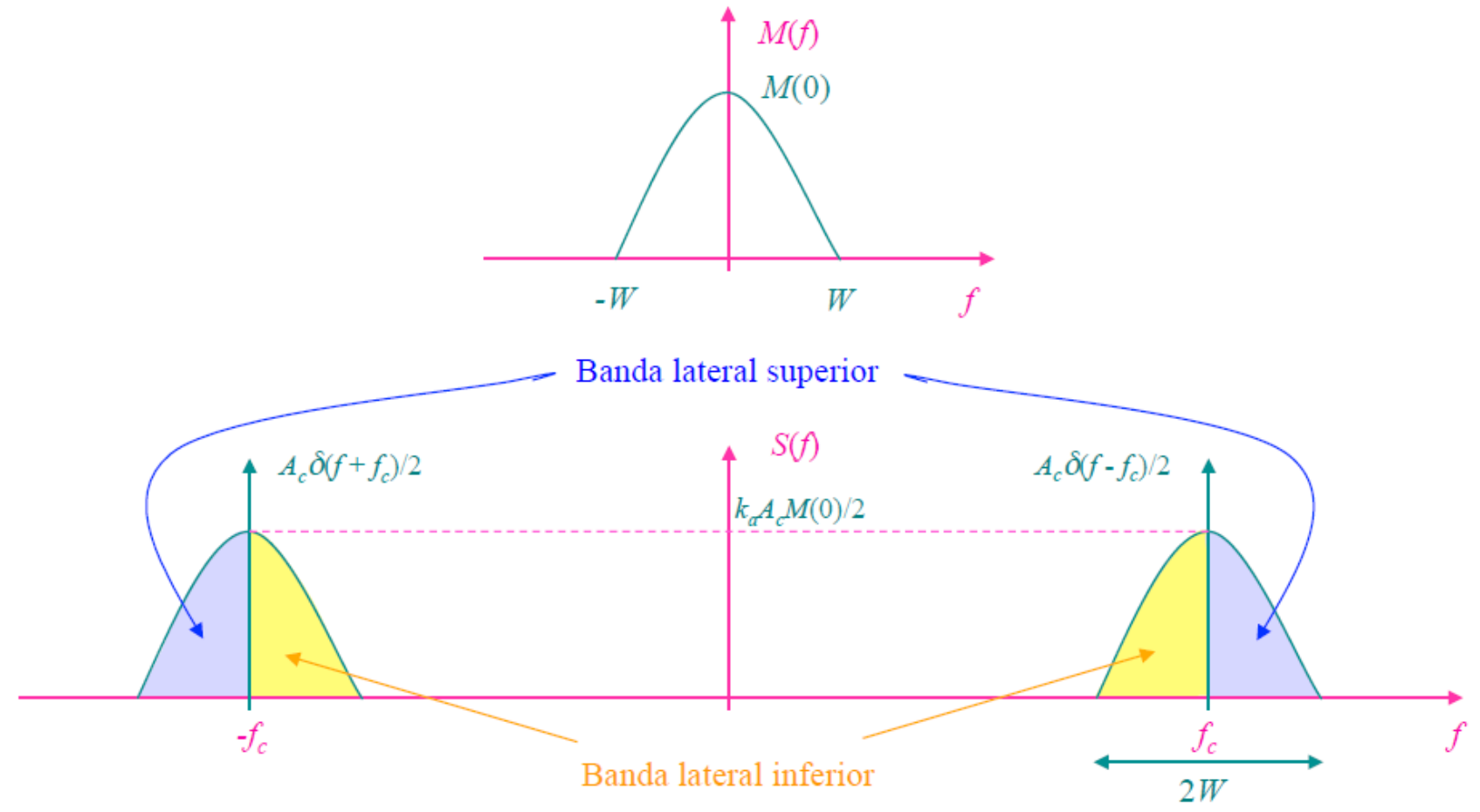

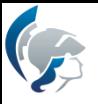

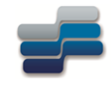

### A condição de que  $f_c > W$  garante a não sobreposição dos espectros da parte de frequências negativas sobre a parte das positivas.

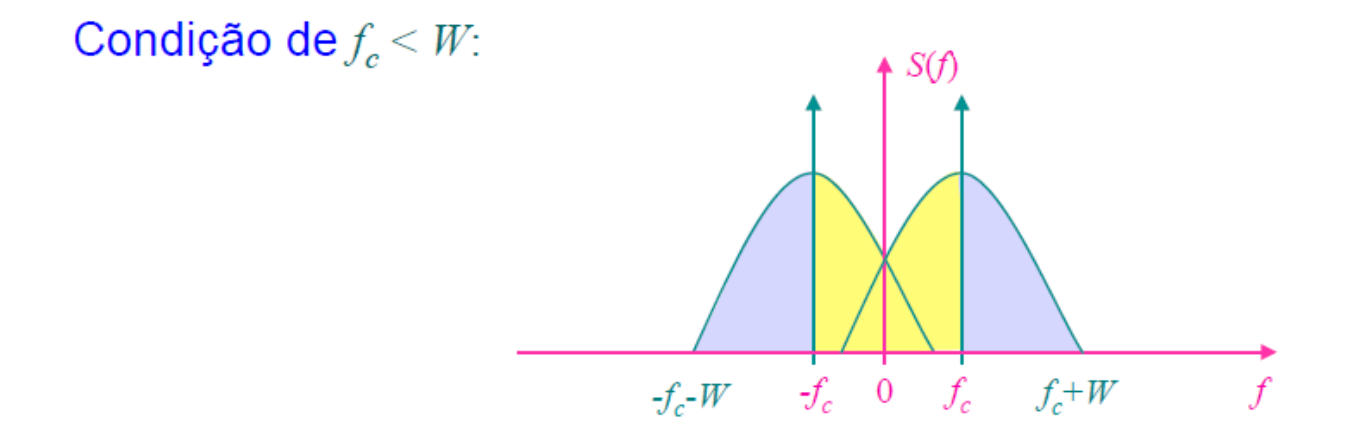

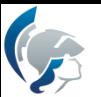

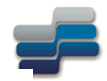

#### 1° caso:  $|k_a m(t)| \le 1$  para todo t:

então,  $1 + k_a m(t) \ge 0 \Rightarrow a(t) = A_c[1 + k_a m(t)]$  para todo t

#### **2<sup>°</sup> caso:**  $|k_a m(t)| > 1$  para algum *t*:

Neste caso a portadora se torna sobremodulada, resultando em uma inversão de fase quando o fator  $[1 + k_{a}m(t)]$  cruza o zero. Assim a onda modulada apresenta uma distorção na envoltória.

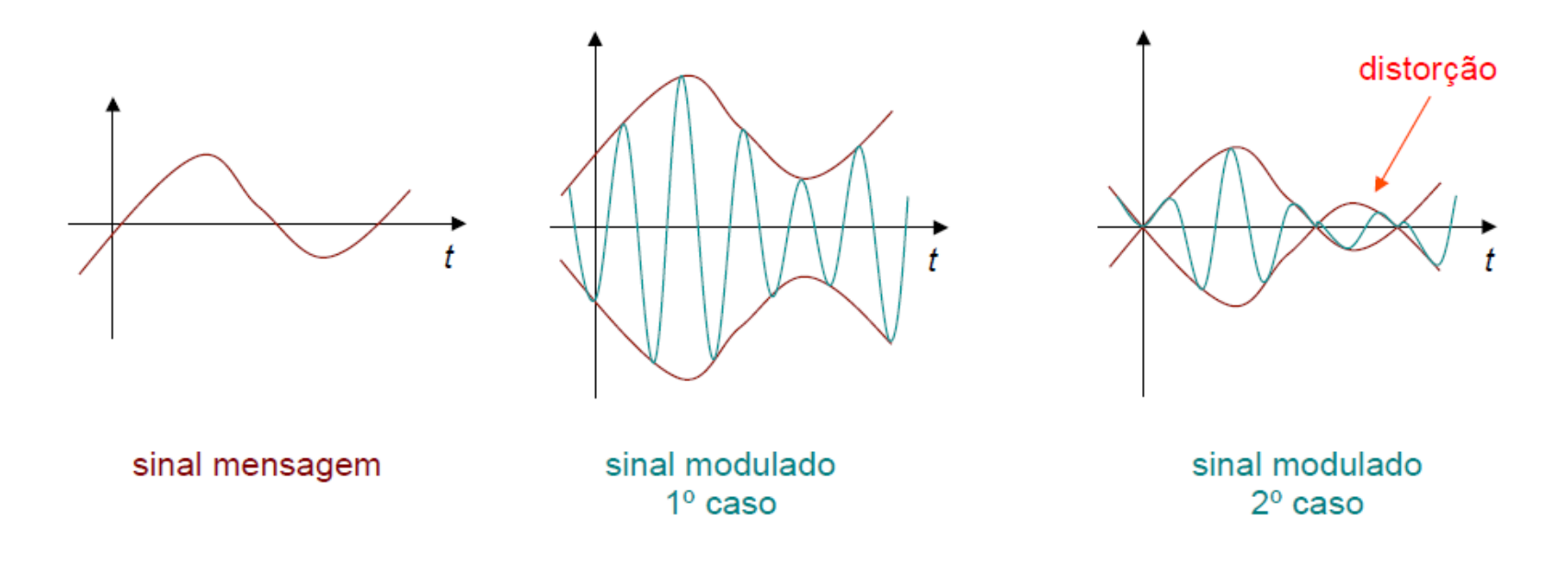

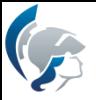

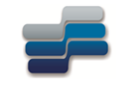

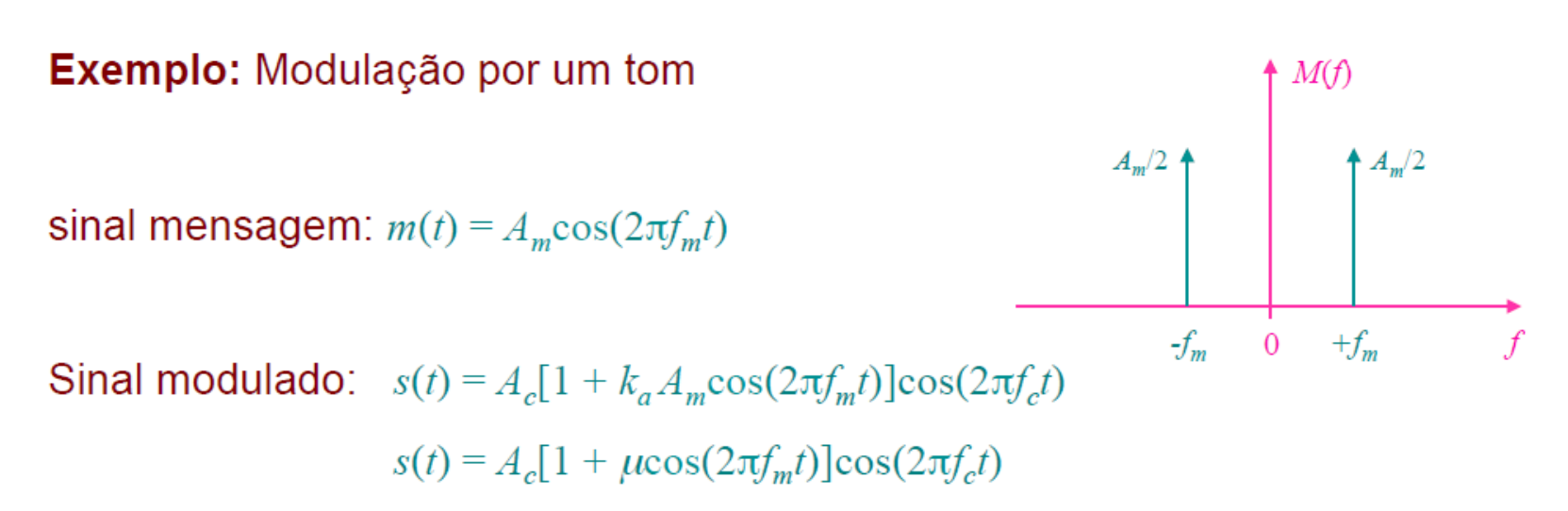

 $\mu = k_a A_m$ = índice de modulação ou porcentagem de modulação

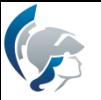

Re-arranjando a expressão da modulação, temos:

$$
s(t) = A_c \cos\left(2\pi f_c t\right) + \frac{1}{2} \mu A_c \cos\left[2\pi \left(f_c + f_m\right)t\right] + \frac{1}{2} \mu A_c \cos\left[2\pi \left(f_c - f_m\right)t\right]
$$

Assim, o espectro da onda AM fica:

$$
S(f) = \frac{1}{2} A_c \left[ \delta \left( f - f_c \right) + \delta \left( f + f_c \right) \right]
$$
  
+ 
$$
\frac{1}{4} \mu A_c \left[ \delta \left( f - f_c - f_m \right) + \delta \left( f + f_c + f_m \right) \right]
$$
  
+ 
$$
\frac{1}{4} \mu A_c \left[ \delta \left( f - f_c + f_m \right) + \delta \left( f + f_c - f_m \right) \right]
$$

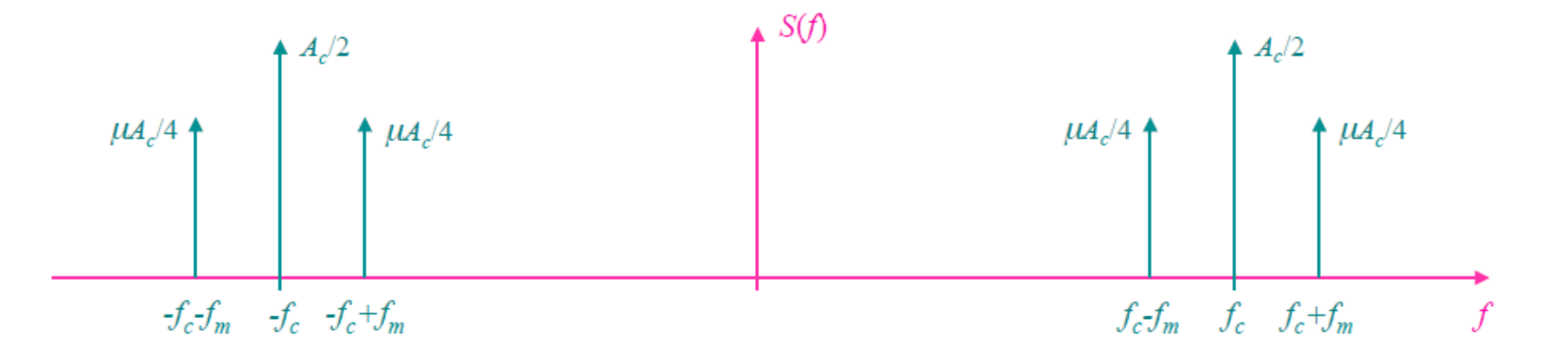

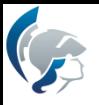

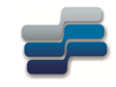

### Exercício 1

- O circuito de sintonia de um oscilador, num transmissor AM, emprega uma bobina de 50µH e um capacitor de 1nF.
- Se a saída do oscilador é modulada por frequências de áudio que vão até 10kHz, qual a faixa de frequências ocupada pelas bandas laterais?

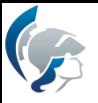

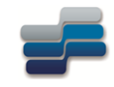

### Solução Exercício 1

$$
f_c = \frac{1}{2\pi\sqrt{LC}} = \frac{1}{2\pi(5 \times 10^{-5} \times 1 \times 10^{-9})^{\frac{1}{2}}}
$$
  
= 
$$
\frac{1}{2\pi(5 \times 10^{-14})^{\frac{1}{2}}} = \frac{1}{2\pi\sqrt{5} \times 10^{-7}} = 7,12 \times 10^5
$$
  
= 712 kHz

• Como a frequência de modulação mais alta é 10 kHz, a faixa de frequência ocupada pelas bandas laterais irá se estender de 10 kHz acima a 10 kHz abaixo da portadora, portanto de 722 a 702 kHz.

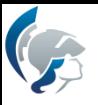

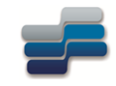

# Exercício 2

- A modulação em amplitude é produzida pelo sinal
	- $e_m(t) = 3 \cos(2\pi 10^3 t)$  Volts
- modulando a portadora
	- $e_c(t) = 10 \cos(2\pi 10^6 t)$  Volts.
- Determine
	- Equação do sinal AM
	- Espectro de frequências

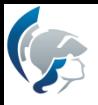

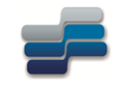

### Exercício 3

- Um sinal AM apresenta a seguinte equação:
	- $s(t) = 10{1+0,5\cos 2000\pi t}cos 20000\pi t$  Volts
- Desenhe o espectro de frequências do sinal

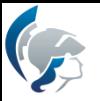

#### Geração do sinal AM:

#### Modulador por lei quadrática:

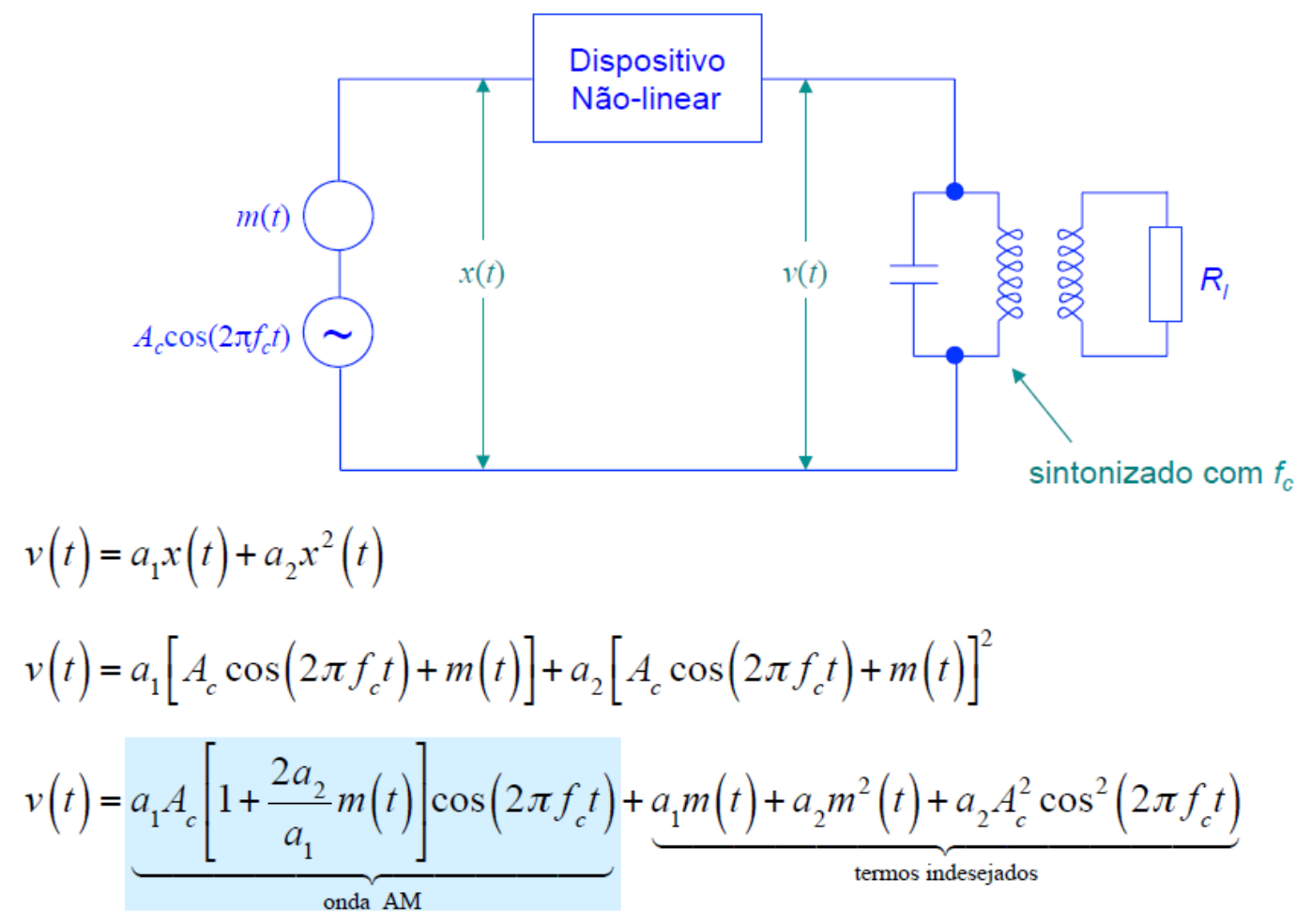

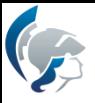

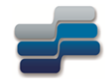

### Exemplo de Gerador de Onda AM

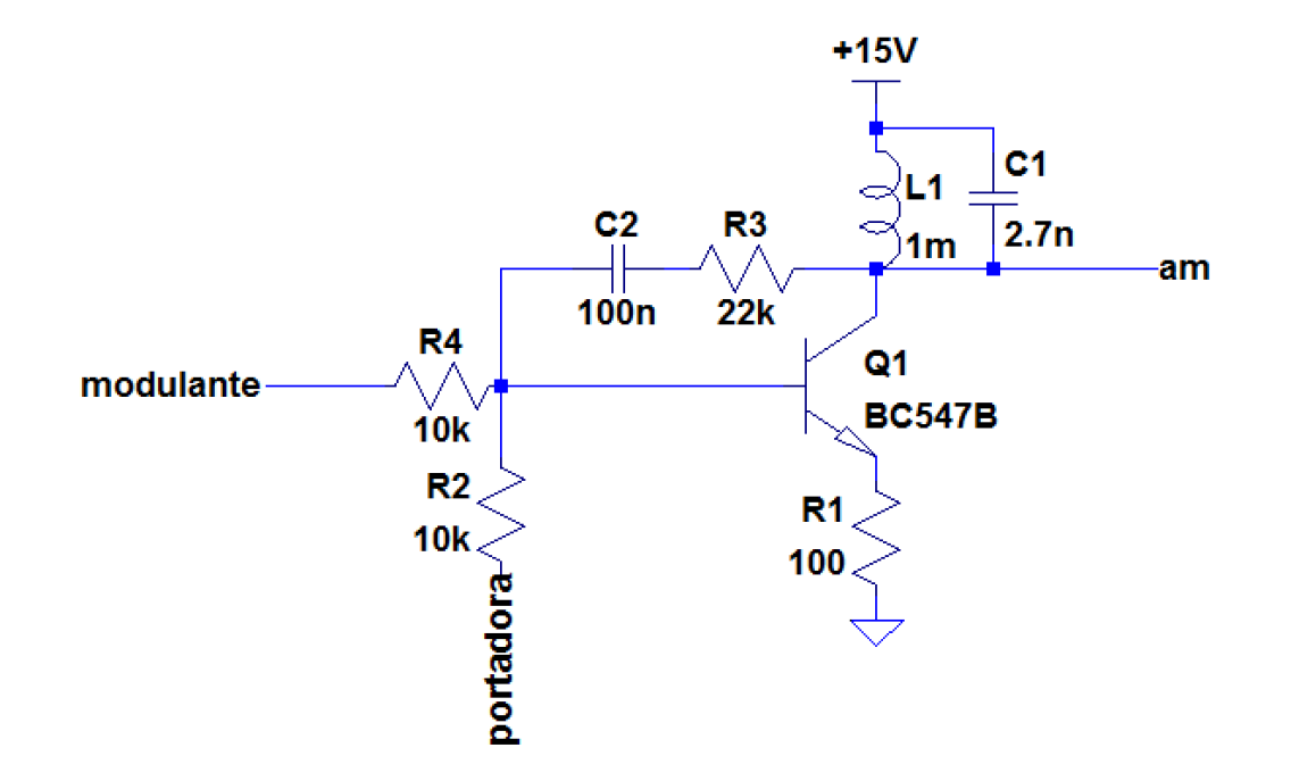

#### $\sqrt{2}$ Demodulação de ondas AM:

a) Detector de lei quadrática:

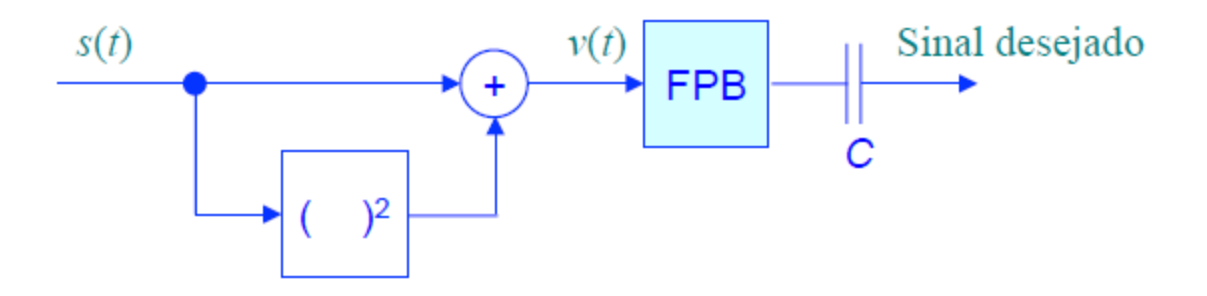

 $\overline{\phantom{a}}$ 

 $s(t)$  é o sinal modulado na entrada do detector.

$$
v(t) = a_1 s(t) + a_2 s^2(t)
$$
  
=  $a_1 [A_c [1 + k_a m(t)] \cos(2\pi f_c t)] + a_2 [A_c [1 + k_a m(t)] \cos(2\pi f_c t)]^2$   
=  $a_1 A_c [1 + k_a m(t)] \cos(2\pi f_c t) + \frac{1}{2} a_2 A_c^2 [1 + 2k_a m(t) + k_a^2 m^2(t)] [1 + \cos(4\pi f_c t)]^2$ 

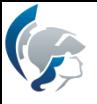

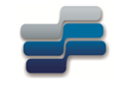

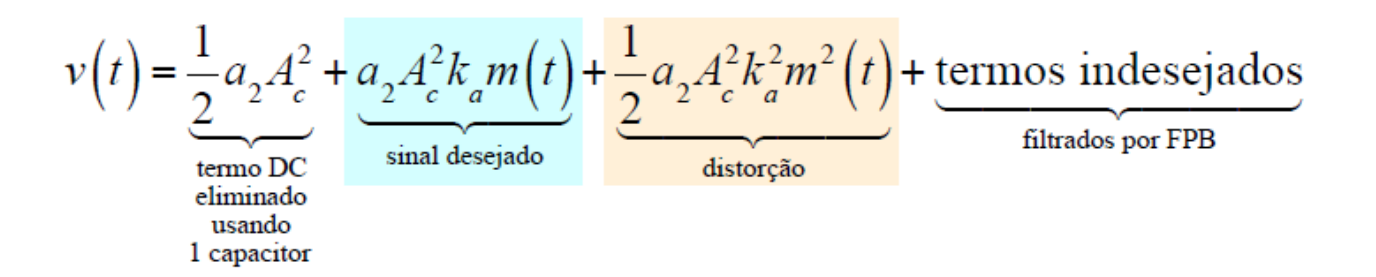

A razão sinal desejado pela distorção é igual a  $2/(k_a m(t))$ . Então para que a distorção seja minimizada, esta razão deve ser grande, isto é  $|k_{a}m(t)| \ll 1$  para todo  $t$ .

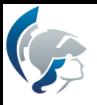

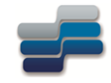

### Trabalho 1

- 1. Desenvolva um código em Matlab (ou similar) para simular a modulação e a demodulação AM DSB de uma portadora de 1MHz com uma onda modulante de 10kHz. Utilize um índice de modulação de 60% e uma taxa de amostragem de 10 MHz.
- 2. Varie os índices de modulação e analise os resultados.